Adobe Photoshop 2021 (Version 22.0.0) keygen.exe Free [Mac/Win] [2022]

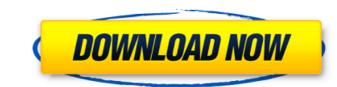

# Adobe Photoshop 2021 (Version 22.0.0) Download [Win/Mac] 2022 [New]

Photoshop uses the default filename extensions.psd for document files and.psb for artboard files. With the latest CS6 and CC, Photoshop introduces a new XML file format (.psdx) that contains a vector-based XML document as well as an image bitmap. Because Photoshop is so useful, it will have an impact on the ability of image editing programs to compete. However, at the moment, GIMP is the leader, and it has made some changes to compete with Photoshop. The program has its own XML format. \*\*Figure 1-1:\*\* A sampling of image files that you can use for your project. See the Cheat Sheet on the DVD to get a preview of the images in Figure 1-1, plus a preview of the Cheat Sheet that accompanies this book. Working with Lightroom Lightroom is Apple's \$299 software package for organizing, processing, editing, and printing images. Like Photoshop, Lightroom has a layer-based editing system, supports transparency, and allows the user to place objects on one layer but move them to another. Lightroom also can batch-process images, reduce noise, sharpen and improve color, and rename, resize, and crop images. Lightroom automatically organizes images in a good program to explore in organ to explore in organ to explore in organ to explore in organ to explore in organ to explore in organ to explore in organ to explore in organ to explore in organ to explore in a digital darkroom. You can refine images for you to keep the images you've shot as well as create new ones. Figure 1-2 shows a sample of image stat I imported into Lightroom. I've created a custom template that shows me the various aspects of Lightroom. I've created a custom template the various aspects of Lightroom. I've created a custom template the various aspects of Lightroom. I've created and artistic effects. I can move images around on the various aspects of the various aspects of the various aspects of the variety of standard and artistic effects. I can move images around on the various aspects of the variety of standard and artistic effects. I can move images around

# Adobe Photoshop 2021 (Version 22.0.0) Crack Product Key

The list below is a compilation of notable Photoshop Elements (also known as Photoshop Express, and Photoshop Creative Cloud) hacks that are worth checking out for those who use the program. The hacks listed here are compiled from our Best App of the Year lists, including the best app subreddit, AppCrawlr's list of the best app hacks, and other sources of what's great about apps. You may also enjoy the top productivity hacks. Note that some of the hacks may be more useful on Mac or Linux. In the list, we've used the word "hacks" in its general sense, to refer to techniques that have been added to a program that improve its capabilities or function. Finally, note that we haven't listed every great Photoshop Elements hack and app, because that is a project for another day. The Most Useful Photoshop Elements Application Hacks Hack #1: App Style Window In the default template that comes with Photoshop Elements, there's only one window that shows all of the photos in a Photoshop Elements album. However, there are many times when you want to display all the photos in the Photos hop Elements in the Photo Bin and choose Window 's que an easily add a "window" to your Photoshop Elements in the Photo Bin and choose Window window is to use the right-click option again to open the New Window button and select the dimensions you want. This approach may feel cumbersome if you have a lot of photos in your Photoshop Elements library, then hold down the Command key on your keyboard and click the Circle Selection tool (it's the tool 388ed7b0c7

### Adobe Photoshop 2021 (Version 22.0.0) Serial Number Full Torrent For Windows

Q: How to kill all dangling TCP connections? Our code has an endless loop that holds open a TCP connection to a server that is to be used only once. func DoSomething() { \_, \_ = net.Dial("tcp",...) } The fact that the client is run as a goroutine makes this behavior impossible to detect in a unit test, as the connection is always "dangling". The existing unit tests that check this functionality are not entirely reliable as they generally assume the server to be reachable at the time of the test. Is there a way to reliably kill all "dangling" connections on a given port, using only the Go standard libraries? A: Unfortunately, there is no standard library way to kill all connections to a port on a system. You can attempt to close the connection via an IP's socket, but without knowing how the library is managing connections, it is not guaranteed to work, and you may run into race conditions. The implementation of net.Dial will certainly close all connections associated with an IP's socket, but that is essentially a no-op if it does not detect the closed socket. If you have the ability to cause a reboot of the system, the only sure way to guarantee that all connections will be closed is to cause the system to reboot. But not for me. I don't want to be the guy that stands in front of a LPGA with a bum shoulder and a bum knee and tries to talk a member of the media into giving him a shot of cortisone just to get through a tournament. Instead, I'm proud to be a World Series of Poker bracelet winner. So every September I am obliged to let a few games get in the way of getting ready for the season. For the last few years I've done this with golf. My five-year plan includes putting as little time into practice as possible and then getting a third-rate, seven-handicap player to "shoot" me at the Tour Championship for some pocket change. Forgive me for the cliche, but this is what a lot of the best players do on the PGA Tour. I'm not going to lie and say the eight weeks off from

### What's New In Adobe Photoshop 2021 (Version 22.0.0)?

Many patients suffer from eye diseases that can cause blindness. For example, the retina is a part of the eye where light-sensitive photoreceptor cells are located. Retinal degeneration affects the retina and causes vision loss and blindness. Retinal degeneration can be inherited or the result of infection, trauma, age, nutritional deficiencies, and other factors. Diseases of the retina that cause vision loss are a major focus of intense interest, research and development in the field of ophthalmology, because these diseases are widespread and affect a large number of individuals. Various treatments for eye diseases and disorders have been developed. For example, laser therapy is a treatment that uses a laser to specifically target and destroy portions of the retina to alleviate some forms of vision loss. However, side effects can result from such treatments. For example, laser treatments can damage surrounding non-targeted portions of the eye. Accordingly, current laser treatment methods have disadvantages and risks that must be considered prior to treatment. In addition, many laser therapy devices require a highly trained and experienced user, and others have employed ultrasound energy to destroy retinal tissue (e.g., subretinal neovascularization) that causes macular degeneration (be ultrasound means is described in U.S. Pat. Nos. 6,123,662, 6,2012, 6,620,188, 7,111,655, 7,142,601, 7,151,536, 7,504,974, 7,527,042, 7,566,066, 7,566,066,

### System Requirements:

Windows 7 / 8 / 8.1 (64-bit) OS X 10.9.5 or later (64-bit) 2GB of RAM (4GB recommended) 20GB of free disk space 1280x800 or higher What is it about? There are few things in life that are as enjoyable as managing a successful ragtag group of heroes. Living your life in a role as the DM, ruling the fate of your players is a rewarding experience. What's

https://pascanastudio.com/wp-content/uploads/2022/07/Photoshop\_2021\_Version\_2200\_Product\_Key\_\_Torrent.pdf https://pacific-gorge-98759.herokuapp.com/kalagrei.pdf http://buyzionpark.com/?p=31665 http://rootwordsmusic.com/2022/07/05/adobe-photoshop-2021-version-22-1-0-activation-code-latest/ http://www.chandabags.com/photoshop-cs5-crack-keygen-serial-number-free-download/ http://itkursove.bg/wp-content/uploads/2022/07/Adobe\_Photoshop\_2021\_Version\_2251\_Crack\_Patch\_\_\_Free\_Download\_Final\_2022.pdf https://tinilist.com/wp-content/uploads/2022/07/ditward.pdf https://www.girlkindproject.org/photoshop-2021-version-22-4-3-serial-number-activator-for-windows/ http://fitnessbyava.com/wp-content/uploads/2022/07/Photoshop\_2022\_Version\_232.pdf http://fitnessbyava.com/wp-content/uploads/2022/07/Photoshop\_2022\_Version\_232.pdf http://epicphotosbyjohn.com/?p=19929 https://www.dllil.com/wp-content/uploads/2022/07/otylhono.pdf https://www.bywegener.dk/wp-content/uploads/2022/07/dasang.pdf https://morning-dawn-37319.herokuapp.com/Adobe\_Photoshop\_2021\_Version\_2231.pdf https://firmateated.com/wp-content/uploads/2022/07/Adobe\_Photoshop\_2021\_Version\_2231\_Serial\_Key\_\_Free\_April2022.pdf https://intense-meadow-57381.herokuapp.com/Adobe\_Photoshop\_CC\_2014.pdf https://infinite-headland-54329.herokuapp.com/Adobe\_Photoshop\_2021\_Version\_222.pdf http://cineafrica.net/?p=4187 https://germanconcept.com/adobe-photoshop-2022-version-23-0-for-pc/ https://sagitmymindasset.com/uncategorized/adobe-photoshop-express-crack-with-serial-number-latest/ https://red-worms-55972.herokuapp.com/Adobe\_Photoshop\_2021\_Version\_2210.pdf https://ragana.ir/wp-content/uploads/2022/07/laveitta.pdf https://todaysmodernhomes.com/adobe-photoshop-2021-version-22-2-free-win-mac-latest/ http://hydvalo.yolasite.com/resources/Adobe-Photoshop-CC-2019-Version-20-License-Key-Free.pdf https://1w74.com/photoshop-2022-version-23-1-1-keygenerator-win-mac-updated-2022/ https://sarahebott.org/adobe-photoshop-cs4-full-license-keygen-for-lifetime-free-3264bit/ https://www.neteduproject.org/wp-content/uploads/Photoshop\_CC\_2019\_Keygen\_Crack\_Setup\_\_With\_Product\_Key\_PCWindows.pdf http://med-smi.com/?p=1 https://immanuelglobalwp.com/photoshop-cc-2019-version-20-keygen-crack-setup-serial-key-download-mac-win-april-2022/ https://tbone.fi/wp-content/uploads/2022/07/Photoshop\_2021\_Version\_2243\_With\_License\_Key\_\_With\_License\_Key\_For\_Windows\_Updated2022.pdf https://www.touchegraphik.com/wp-content/uploads/2022/07/Adobe\_Photoshop\_2021\_Version\_2201\_Keygen\_Full\_Version\_Free\_For\_Windows.pdf